# **RILASCIO DELLO SPID ISTRUZIONI UTILI**

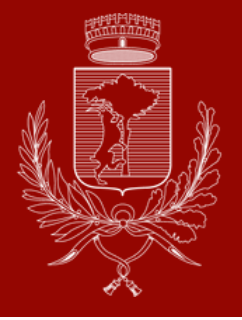

## **Che cos'è e a cosa mi serve**

Lo **SPID** è il sistema pubblico di identità digitale. Si tratta di uno **username** e di una **password** che consentono di **accedere ai servizi on line erogati dalla pubblica amministrazione, dai servizi sanitari e dai privati dotati di questo sistema di autenticazione** (accesso sito Agenzia Entrate per dichiarazione redditi precompilata, scarico certificati anagrafici dal portale ANPR, consultazione sito INPS per calcoli contributivi, scarico referti medici su sito ULSS ecc).

### **Come posso ottenerlo**

Per ottenere lo SPID è **necessario avere accesso ad alcuni strumenti informatici:** bisogna essere dotati di **casella e-mail personale e numero di cellulare personale**. E' inoltre fortemente consigliato avere a disposizione uno **smartphone**.

#### Lo SPID può essere richiesto:

- Nei **comuni fornitori del servizio su tutto il territorio nazionale**. I cittadini di Marano possono rivolgersi tanto allo **sportello comunale** (0445 598825/598839/598822), quanto agli **sportelli dei comuni limitrofi**, con differenti tempi d'attesa e giornate dedicate. Il servizio è gratuito;

- Negli **uffici postali**;

- Nelle **banche /assicurazioni/agenzie di pratiche** fornitrici del servizio.

Lo SPID può anche essere ottenuto **autonomamente**, se già dotati di CIE e smartphone, scaricando l'applicazione di uno dei provider del servizio SPID (PosteID, Aruba, Infocert, Lepida ecc) e seguendo le procedure guidate.

# **Lo SPID in Comune**

Il Comune di Marano Vicentino, così come i Comuni limitrofi, rilascia lo SPID attraverso il fornitore **Lepida**. Una volta fissato l'appuntamento per il rilascio contattando uno dei numeri sopra riportati, sarà necessario **leggere attentamente la mail di conferma** inviata dall'Ufficio Servizi Demografici, che contiene tutte le indicazioni utili costantemente aggiornate da parte del fornitore.

Il **giorno dell'appuntamento** è necessario presentarsi allo **Sportello SPID**, situato sul retro del Municipio, muniti di **documento di identità** e **tessera sanitaria in corso di validità** e di una **password** pensata per poter avviare il servizio, i cui dettagli di creazione vengono specificati nella mail che si riceve prima dell'appuntamento.

Dopo che l'operatore dello sportello avrà inserito la richiesta di SPID, **il cittadino dovrà completare la procedura** seguendo le **istruzioni** che gli arriveranno alla **mail** indicata in fase di registrazione: si tratta di pochi semplici passaggi, che richiedono però un minimo di dimestichezza con l'utilizzo degli strumenti informatici. A quel punto l'identità creata sarà attiva e pienamente utilizzabile.

#### **Ricordiamo che tutti i servizi al cittadino continuano ad essere erogati anche con le precedenti**

**modalità**. Chi si recava fisicamente agli sportelli dell'ULSS per ritirare i referti può continuare a farlo, come pure chi andava al CAF per la dichiarazione dei redditi o in Comune per ottenere documenti e certificati

e così via.

La digitalizzazione procede in parallelo al mantenimento dei canali di contatto fisici.